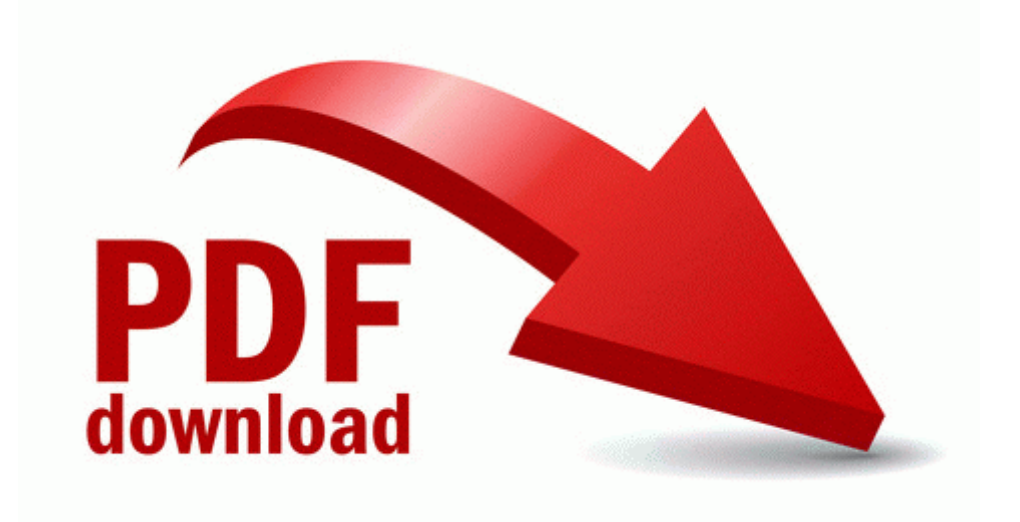

## Phd plus air monitoring manual

## **[Download](http://f1les.ru/pdf?keyword=phd-plus-air-monitoring-manual) [Phd](http://f1les.ru/pdf?keyword=phd-plus-air-monitoring-manual) [plus](http://f1les.ru/pdf?keyword=phd-plus-air-monitoring-manual) [air](http://f1les.ru/pdf?keyword=phd-plus-air-monitoring-manual) [monitoring](http://f1les.ru/pdf?keyword=phd-plus-air-monitoring-manual) [manual](http://f1les.ru/pdf?keyword=phd-plus-air-monitoring-manual)**

[Direct](http://files7a.ru/pdf?keyword=phd-plus-air-monitoring-manual) [Link](http://files7a.ru/pdf?keyword=phd-plus-air-monitoring-manual) [#1](http://files7a.ru/pdf?keyword=phd-plus-air-monitoring-manual)